## **DAFTARISI**

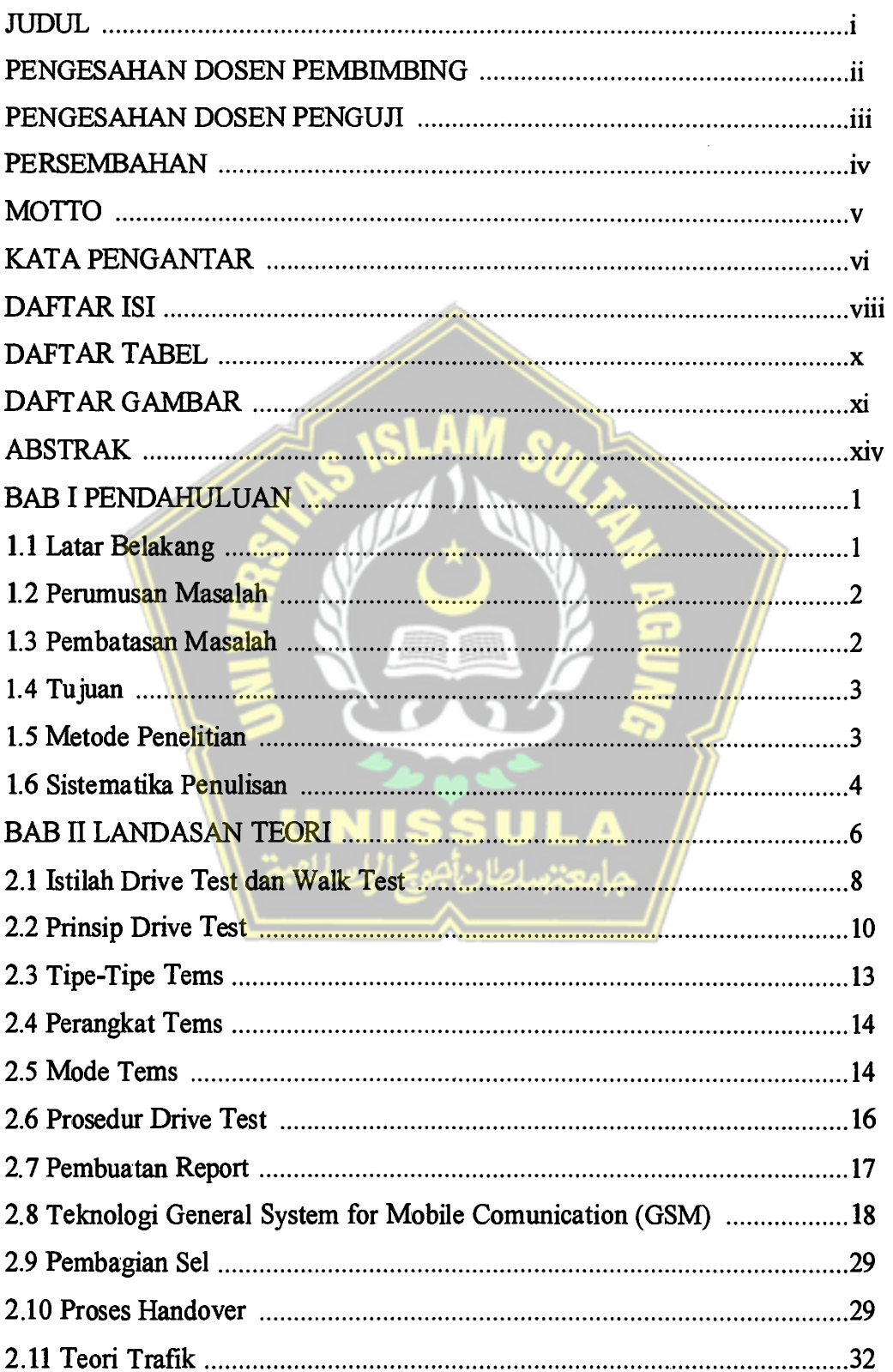

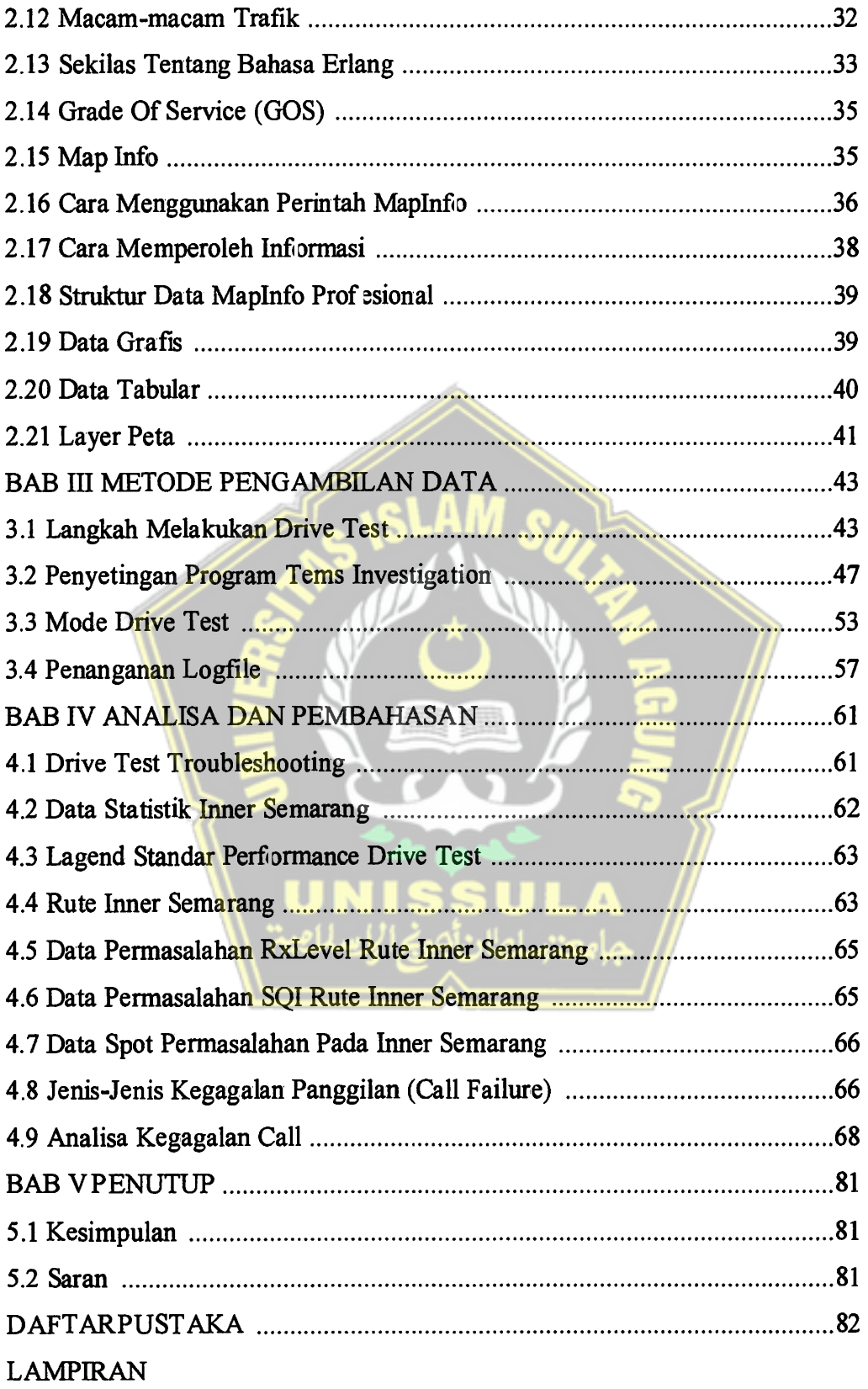

## **DAFTAR TABEL**

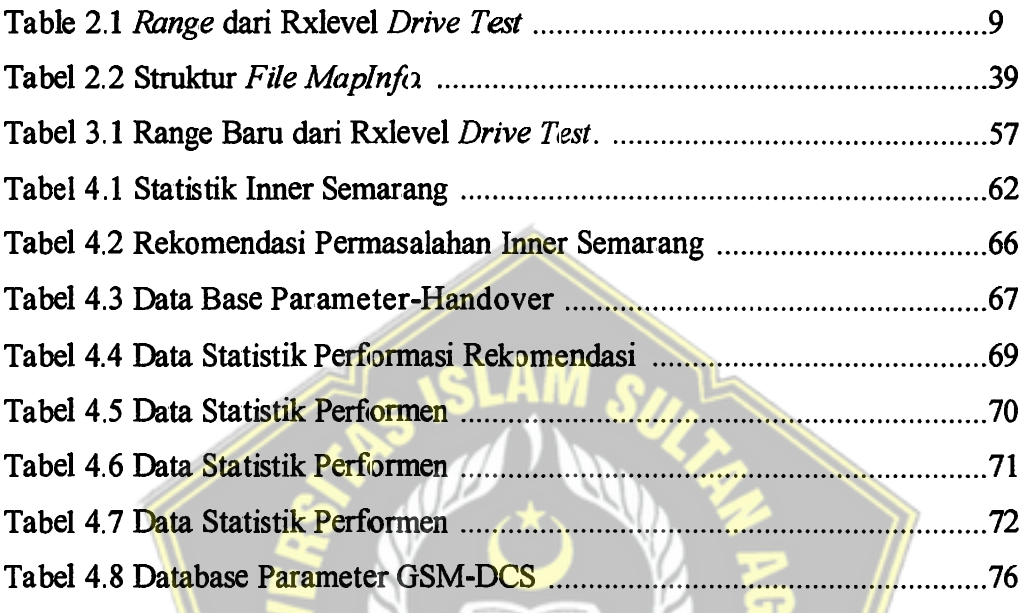

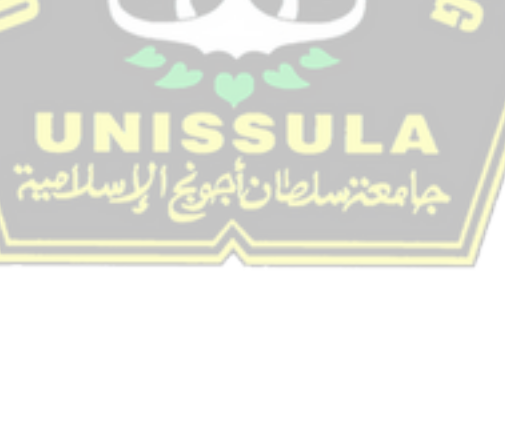

## **DAFTAR GAMBAR**

 $\mathcal{L}_{\text{max}}$ 

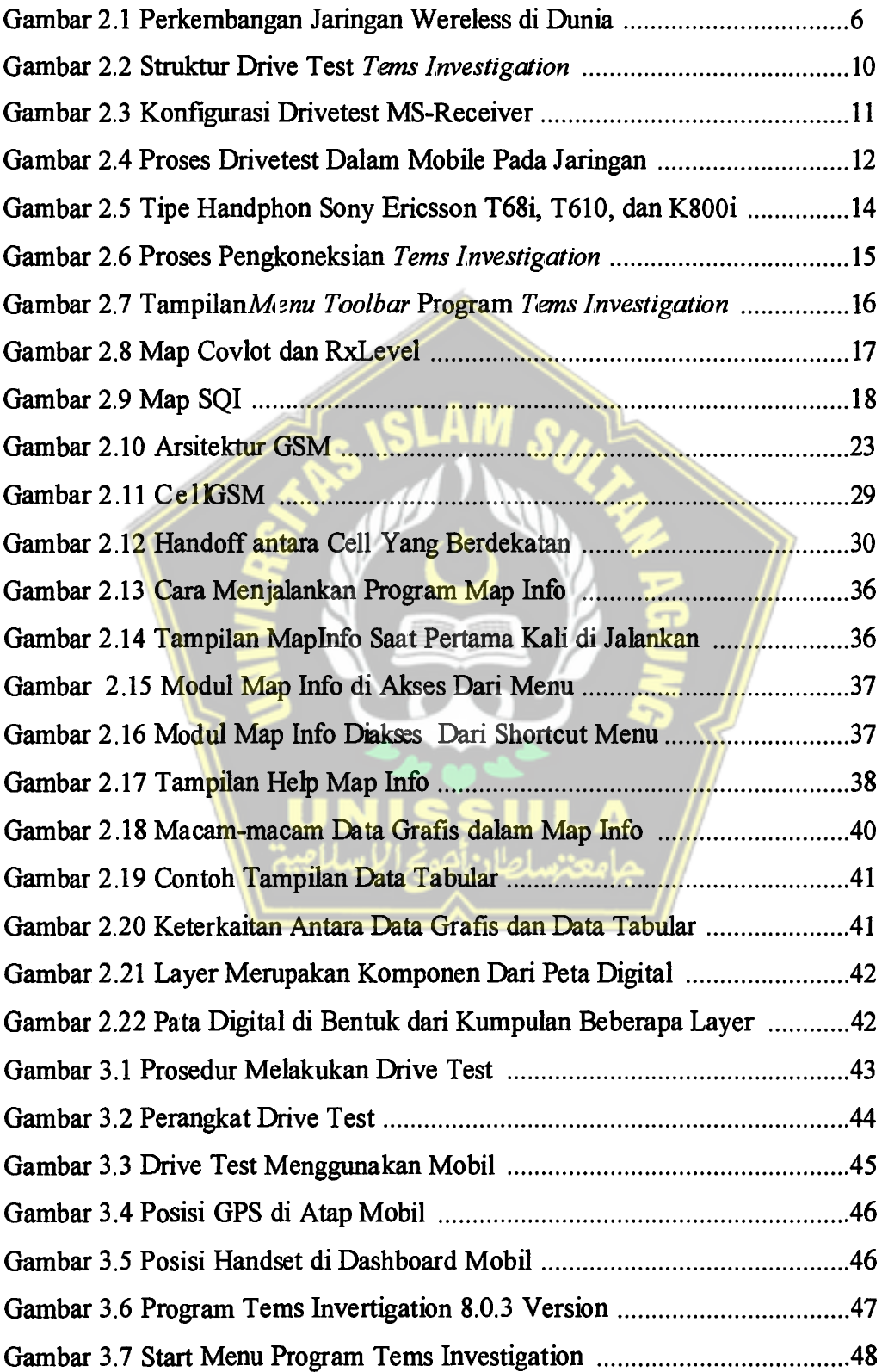

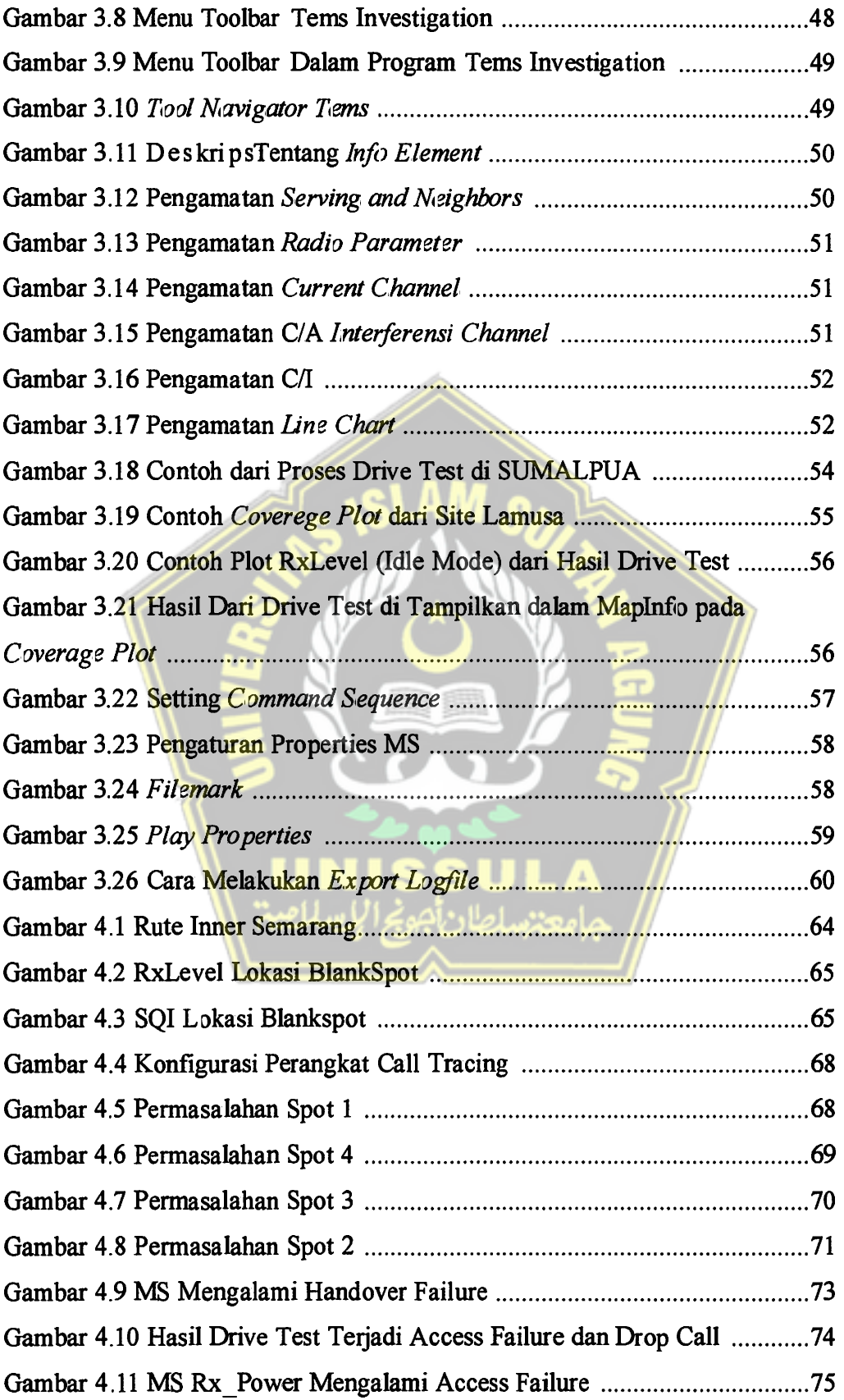

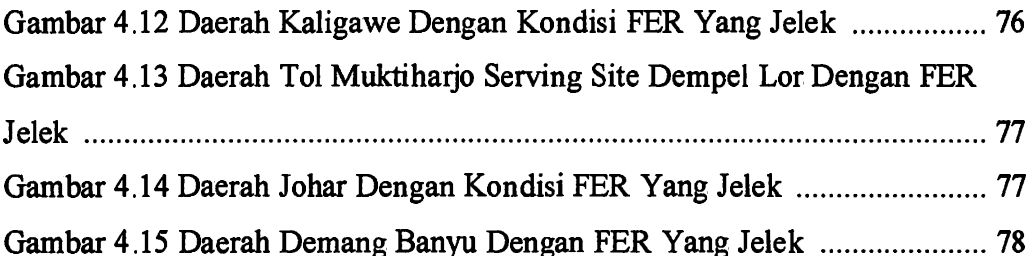

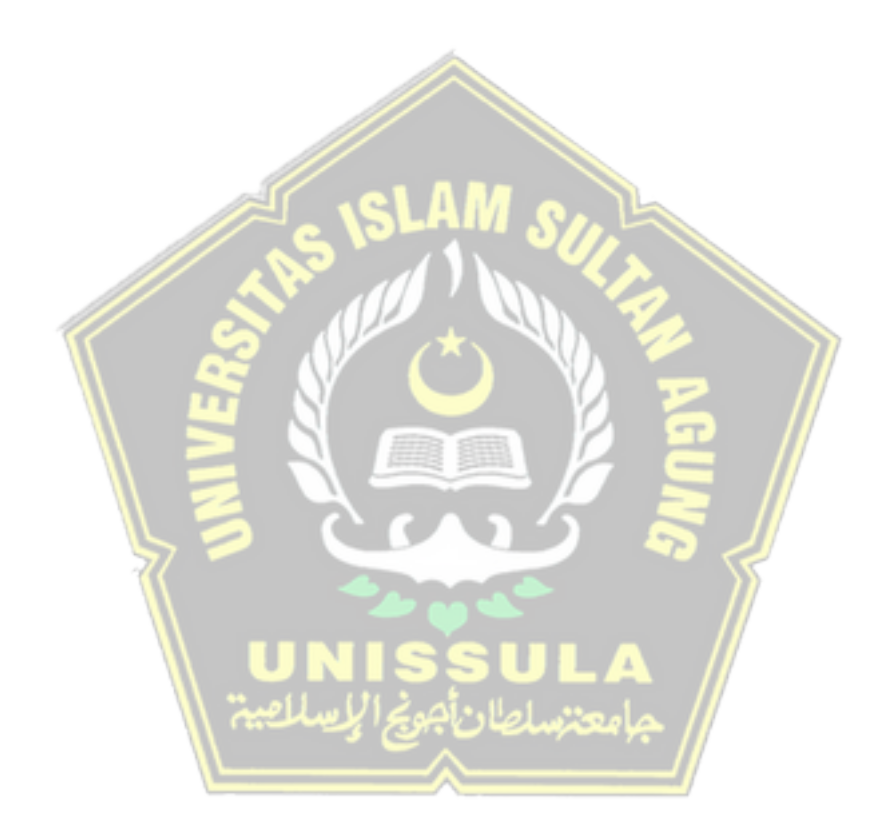